# **esporte365 com - symphonyinn.com**

**Autor: symphonyinn.com Palavras-chave: esporte365 com**

#### **Resumo:**

**esporte365 com : Bem-vindo ao mundo eletrizante de symphonyinn.com! Registre-se agora e ganhe um bônus emocionante para começar a ganhar!** 

## **esporte365 com**

As apostas esportivas são uma atividade popular em **esporte365 com** todo o mundo, e cada vez mais pessoas buscam formas de aumentar suas chances de ganhar. Existe uma ferramenta em **esporte365 com** particular que pode ajudar nisso: o simulador de apostas esportivas. Neste artigo, explicaremos o que é um simulador de apostas esportivas, como funciona e como podemos utilizá-lo para nossa vantagem.

#### **esporte365 com**

Um simulador de apostas esportivas é uma ferramenta que permite ao jogador usar testes para avaliar os potenciais resultados de uma estratégia. Ao utilizar um simulador, você pode experimentar diferentes abordagens, táticas e estratégias de apostas sem correr o risco de perder dinheiro real - uma vez que as apostas são fictícias. Isso significa que você pode ensaiar e aperfeiçoar suas habilidades de apostas, sem medo de sofrer perdas financeiras.

#### **Como funciona um simulador de apostas esportivas?**

Um simulador de apostas esportivas geralmente oferece uma variedade de opções, como diferentes esportes, competições, partidas e mercados de apostas. Você pode escolher as configurações que deseja e, em **esporte365 com** seguida, fazer suas apostas. O simulador então calcula os resultados fictícios, de acordo com as probabilidades pré-determinadas. No final, você receberá um relatório detalhando quais apostas seriam vencedoras ou perdedoras, permitindo-lhe avaliar a eficácia de **esporte365 com** abordagem.

### **Como podemos utilizar um simulador de apostas esportivas para nossa vantagem?**

Existem várias maneiras de utilizar um simulador de apostas esportivas para nossa vantagem. Em primeiro lugar, você pode utilizá-lo para aperfeiçoar suas estratégias atuais de apostas.

- Experimente diferentes sistemas de apostas: **Parley, Flat betting, Progression, etc**
- Identifique quais tipos de apostas se encaixam melhor em **esporte365 com** seu estilo de jogo
- Aperfeicoar seu conhecimento sobre apostas esportivas

### **Criando uma estratégia de apostas esportivas**

Ao utilizar um simulador de apostas esportivas, você pode criar e testar diferentes estratégias para encontrar a que mais lhe agrade e lhe faça sentido. Por exemplo, se você estiver interessado em **esporte365 com** apostas de futebol, pode experimentar diferentes estratégias de apostas por torneios, apostas em **esporte365 com** tempo integral ou partidas pela rodada. Também é possível experimentar diferentes tipos de apostas, como apostas de resultado final, apostas de handicap ou de número total de gols marcados. Neste processo, você poderá

reconhecer padrões e métricas úteis para refinar **esporte365 com** estratégia e aumentar suas chances de ganhar.

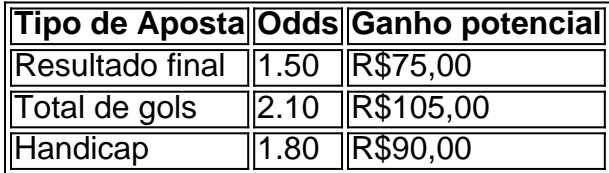

Como calcular as odds em **esporte365 com** apostas esportivas simples

- 1. Divida 1 pela odd (no caso do nosso exemplo,  $1/1.50 = 0.667$ )
- 2. Em seguida, multiplique o resultado por 100 (0,667 x 100 = 66,7)

3. Assim, chegamos à conclusão de que a odd decimal 1.50 representa 66,7% de chances.

#### **Importância da pesquisa e análise nas apostas esportivas**

Ao utilizar um simulador de apostas esportivas, certifique-se de realizar uma pesquisa adequada e análise antes de fazer suas apostas. Isso inclui estudar o histórico de encontros anteriores entre os times ou equipes, o desempenho dos jogadores-chave e as condições do jogo. De posse dessas informações, você poderá fazer apostas mais informadas e aumentar suas chances de ganhar.

### **Conclusão**

- Disponibilizar ferramentas educacionais sobre como funciona o cálculo de odds.
- Oferecer esclarecimentos sobre tópicos relacionados a apostas mais populares em **esporte365 com** casas de apostas em **esporte365 com** operação.
- Conseguir chegar ao público através da lista oferecida dos jogos e casas de apostas locais.

Neste artigo, exploramos como um simulador pode ajudar na melhoria das estratégias de apostas e fornecer um treinamento eficaz para apostadores de todos os níveis. Utilizar simuladores de apostas esportivas pode ser uma ótima maneira de aprimorar suas habilidades de apostas esportivas, ao mesmo tempo em **esporte365 com** que minimiza o risco de perdas financeiras. Lembre-se de que, na verdade, é possível ganhar dinheiro com apostas esportivas; no entanto, isso é uma atividade que requer tempo, esforço e dedicação para obter sucesso consistente. Nunca esqueça que o realismo e a cautela são fatores essenciais que devem ser levados em **esporte365 com** consideração em **esporte365 com** cada aposta realizada.

**conteúdo:**

# **esporte365 com**

# **Ghostface Killah: uma carreira repleta de sucesso e um novo álbum**

Ghostface Killah, um dos membros do Wu-Tang Clan, é conhecido por seu fluxo melodioso, barulhento e irresistivelmente confiante. Com o lançamento de seu livro memórias, "Rise of a Killah", e do novo álbum "Set the Tone (Guns & Roses)", ele estará respondendo às suas perguntas.

Nascido Dennis Coles **esporte365 com** 1970 no Staten Island, Nova York, Ghostface cresceu **esporte365 com** pobreza com uma mãe solteira: "Quinze de nós **esporte365 com** um apartamento de três quartos, baratas por toda parte", como descreve a música autobiográfica "All That I Got Is You". Ele foi preso por assalto aos 15 anos, mas depois de se juntar a Robert

Diggs, conhecido como RZA, co-fundou o Wu-Tang Clan - é a voz de Ghostface que se ouve no primeiro verso da primeira faixa do álbum de estreia do Wu-Tang Clan "Enter the Wu-Tang (36 Chambers)" de 1993.

Combinando histórias de rua de Nova York com a iconografia e o misticismo das artes marciais orientais, o grupo permanece sem igual no hip-hop dos EUA, e enquanto cada membro cunhou seus próprios lançamentos solo ao lado do catálogo central do grupo, os de Ghostface se tornaram alguns dos mais aclamados pela crítica e comercialmente bem-sucedidos. O "Ironman" de 1996 foi certificado de platina nos EUA e alcançou o número 2 na parada de álbuns, enquanto o "Supreme Clientele" de 2000 - lançado após um retorno de quatro meses à prisão por tentativa de assalto e uma batalha contra a diabetes - é o favorito de muitos fãs do lançamento solo do Wu-Tang. O "The Pretty Toney Album" (2004) e o "Fishscale" (2006) também foram sucessos nos EUA (o último também contou com várias colaborações com o falecido MF Doom, embora um álbum colaborativo perdido entre os dois nunca tenha sido lançado).

Ele tem lançado material solo consistentemente desde então, incluindo o "Ghostdini", uma desvio para o R&B com participações especiais de John Legend e Ne-Yo, e o "Sour Soul", uma colaboração com a banda de jazz-funk BadBadNotGood. Apesar de algumas discordâncias sobre o álbum do Wu-Tang Clan de 2007 "8 Diagrams" - Ghostface criticou o lançamento por entrar **esporte365 com** conflito com seu LP solo "The Big Doe Rehab" - ele permaneceu no grupo para álbuns como "A Better Tomorrow". Sua reputação como mestre da narrativa continuou a crescer e ele foi convidado por Kendrick Lamar para o "Mr Morale & the Big Steppers", fazendo do "Purple Hearts" um destaque do álbum. "Set the Tone (Guns & Roses)" está cheio de outras lendas, de Nas, Busta Rhymes e Kanye West a companheiros de Wu-Tang Raekwon e Method Man.

Isso tudo soma uma carreira extraordinária com milhares de versos ao longo dos anos - então há muito com o que perguntar. Faça suas perguntas nos comentários abaixo antes das 18h BST de quinta-feira, 6 de junho, e publicaremos suas respostas na edição de 14 de junho da seção Film & Music **esporte365 com** impressão e online.

# **Desculpe - não conseguimos exibir a página solicitada.**

Você pode ter seguido um link desatualizado ou ter digitado uma URL 1 incorretamente. Se você acredita que seja um erro, [o jogo da roletinha](/post/o-jogo-da-roletinha-2024-07-18-id-36612.shtml) aqui.

### **Explicação adicional:**

Às vezes, acontecem erros na navegação da web. 1 Este é um dos motivos porque seria importante verificar a URL digitada e se o link foi atualizado.

### **Dicas relacionadas:**

- - 1 Verifique a URL digitada ou o link fornecido.
- - Tente limpar aMEMÓRIA CAMPO (cache) e reiniciar o navegador.
- - Caso persista 1 o problema, contate o site externo.

#### **Informações do documento:**

Autor: symphonyinn.com Assunto: esporte365 com Palavras-chave: **esporte365 com - symphonyinn.com** Data de lançamento de: 2024-07-18